# **Introducing PRECIP – Pegasus Repeatable Experiments for the Cloud in Python**

Sepideh Azaroosh, Mats Rynge, Gideon Juve, Ewa Deelman University of Southern California's Information Sciences Institute

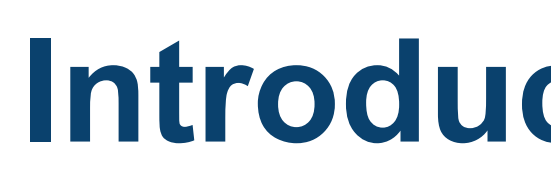

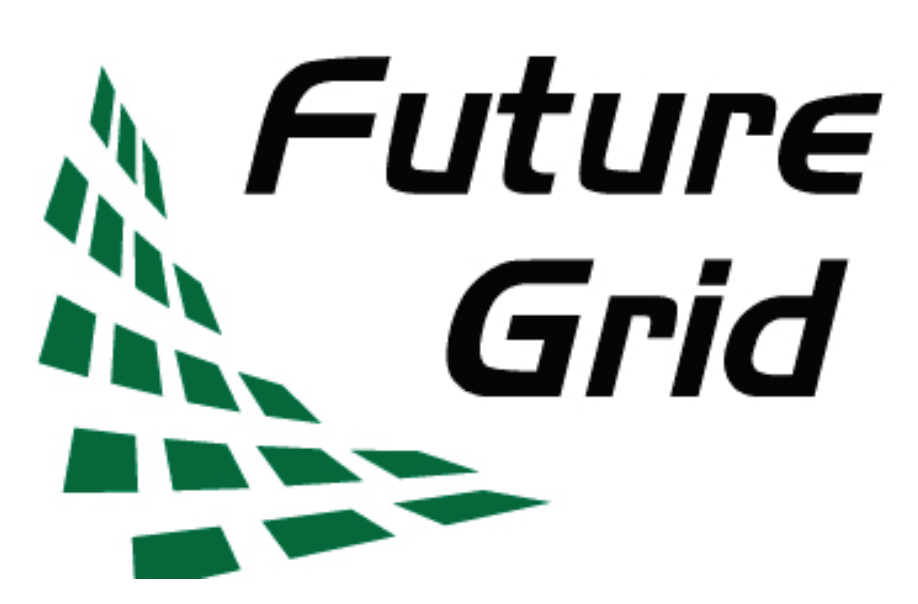

base for repeatable, shareable and peer reviewable experiments.

**http://pegasus.isi.edu/precip**

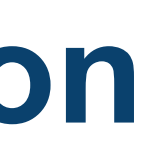

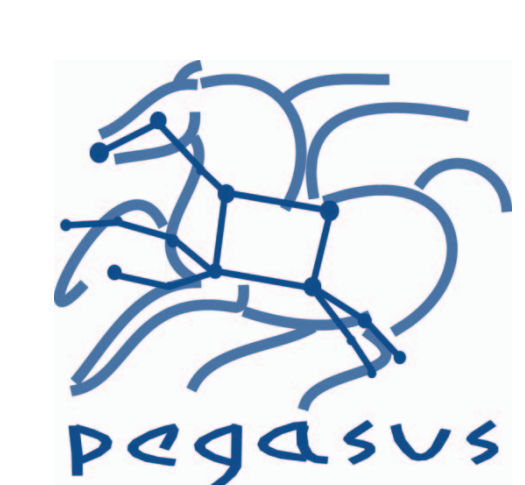

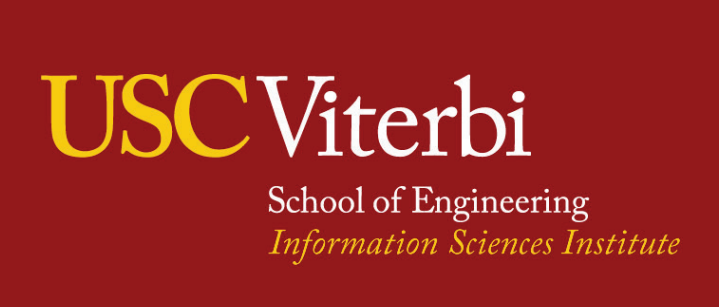

- experiments across multiple clouds.
- 
- 
- Instance tagging. Tags are used to handle experiment resources.
- tolerance manner.
- 

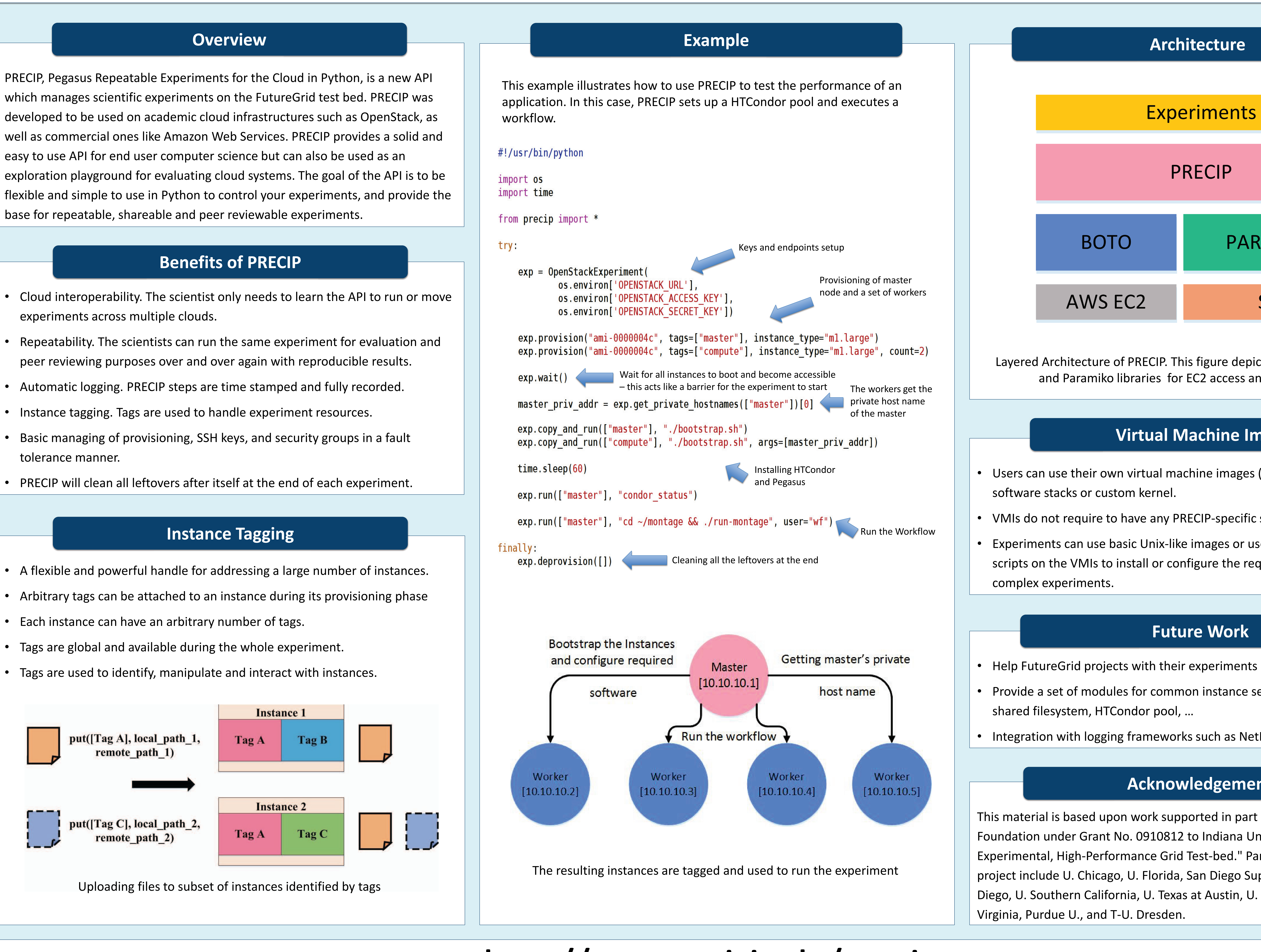

- 
- Provide a set of modules for common instance setups, for example: Hadoop,
- Integration with logging frameworks such as NetLogger

This material is based upon work supported in part by the National Science Foundation under Grant No. 0910812 to Indiana University for "FutureGrid: An Experimental, High-Performance Grid Test-bed." Partners in the FutureGrid project include U. Chicago, U. Florida, San Diego Supercomputer Center - UC San Diego, U. Southern California, U. Texas at Austin, U. Tennessee at Knoxville, U. of

## **Acknowledgements**

- 
- 
- Each instance can have an arbitrary number of tags.
- Tags are global and available during the whole experiment.
- 

Layered Architecture of PRECIP. This figure depicts that PRECIP is using Boto and Paramiko libraries for EC2 access and SSH functionality.

- Users can use their own virtual machine images (VMI) that may have special
- VMIs do not require to have any PRECIP-specific software installed.
- Experiments can use basic Unix-like images or use the API to run bootstrap scripts on the VMIs to install or configure the required software for more

### **Virtual Machine Images**

### **Future Work**

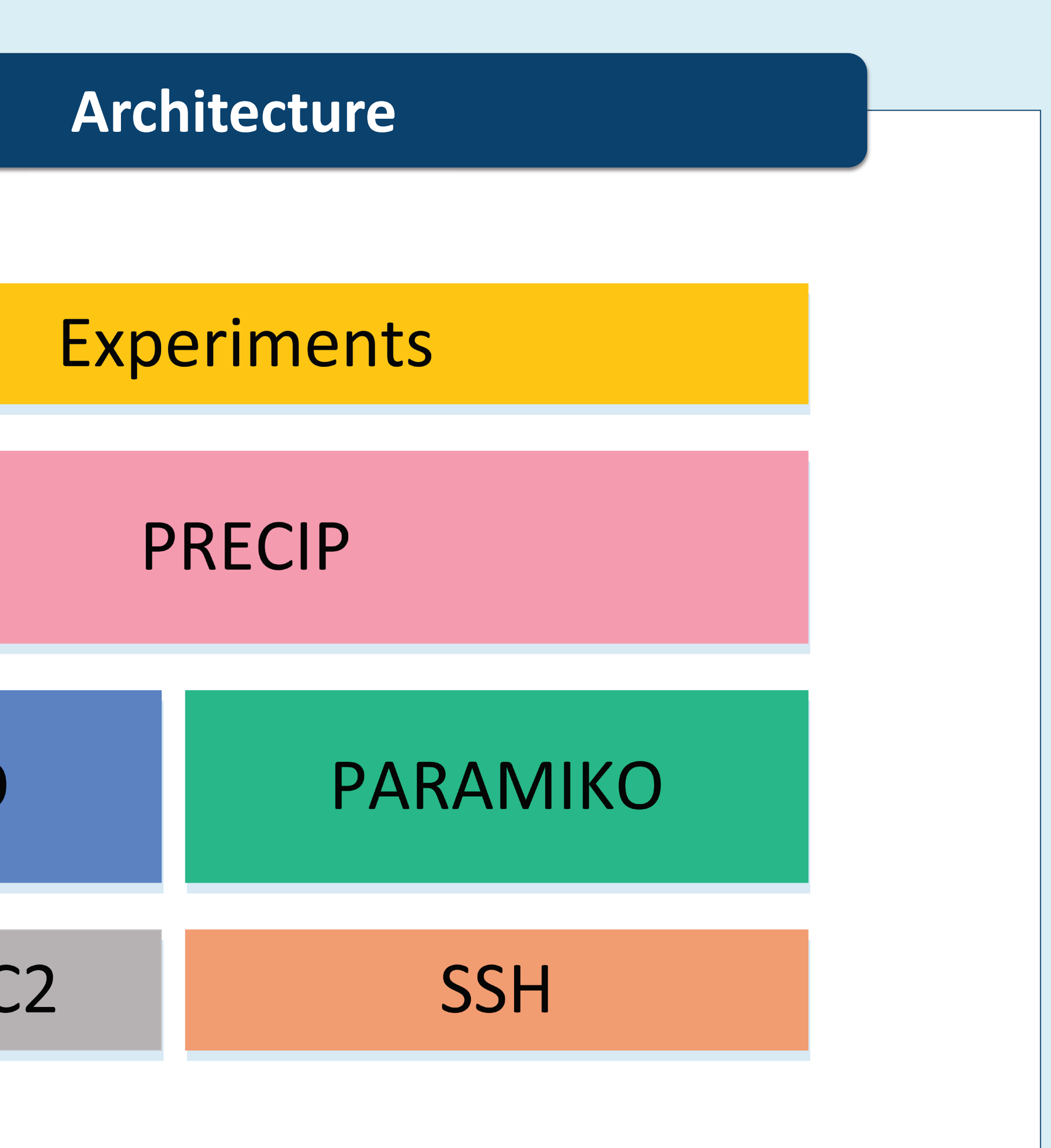